# SJEDNOCENÍ POUŽÍVÁNÍ ČASU VE VÝROBĚ

ABRA Software a.s. Jeremiášova 1422/7b, 155 00, Praha 13 / IČO: 25097563, zapsal Městský soud v Praze, OR, odd. B, vložka 4475 www.abra.eu

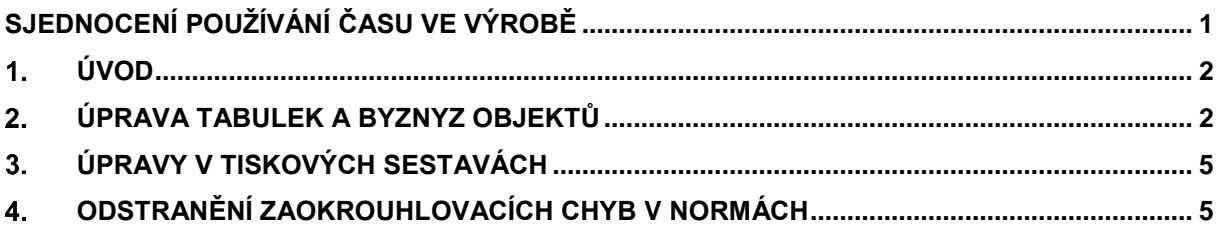

#### ÚVOD  $1<sub>1</sub>$

Ve výrobě se doposud ukládal čas na některých místech v minutách a některých místech v hodinách a to vedlo k zaokrouhlovacím chybám při převodech. Hodnoty byly uložena v databázi v datovém typu Numeric(15, 6) tedy s přesností na 6 desetinných míst.

Při převodu z minut na hodiny docházelo k zaokrouhlovací chybě.

Př. 0,001 min -> 0,000017h (zaokrouhleno z 1,666...e-5) a zpětný převod na minuty 0,00102 min.

Aby již nedocházelo k zaokrouhlovacím problémům, došlo na všech místech ve výrobě ke konverzi uloženého času na sekundy, a ve všech výpočtech se začalo počítat v sekundách.

#### ÚPRAVA TABULEK A BYZNYZ OBJEKTŮ  $2.$

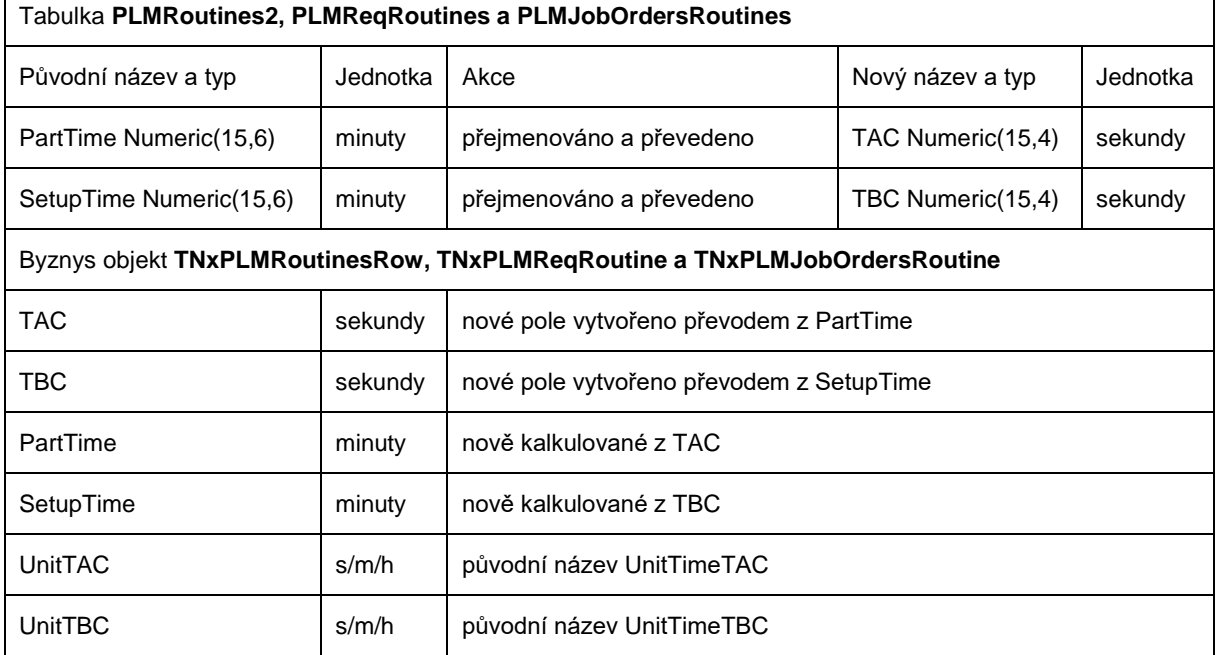

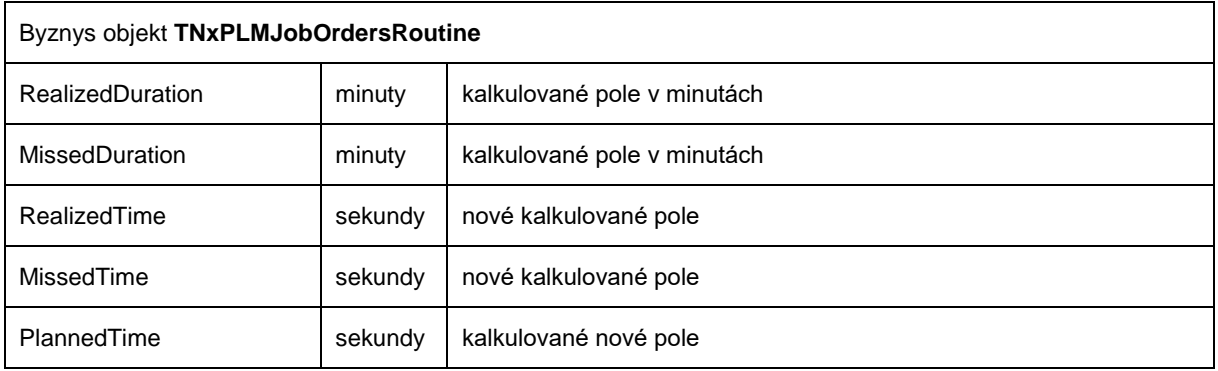

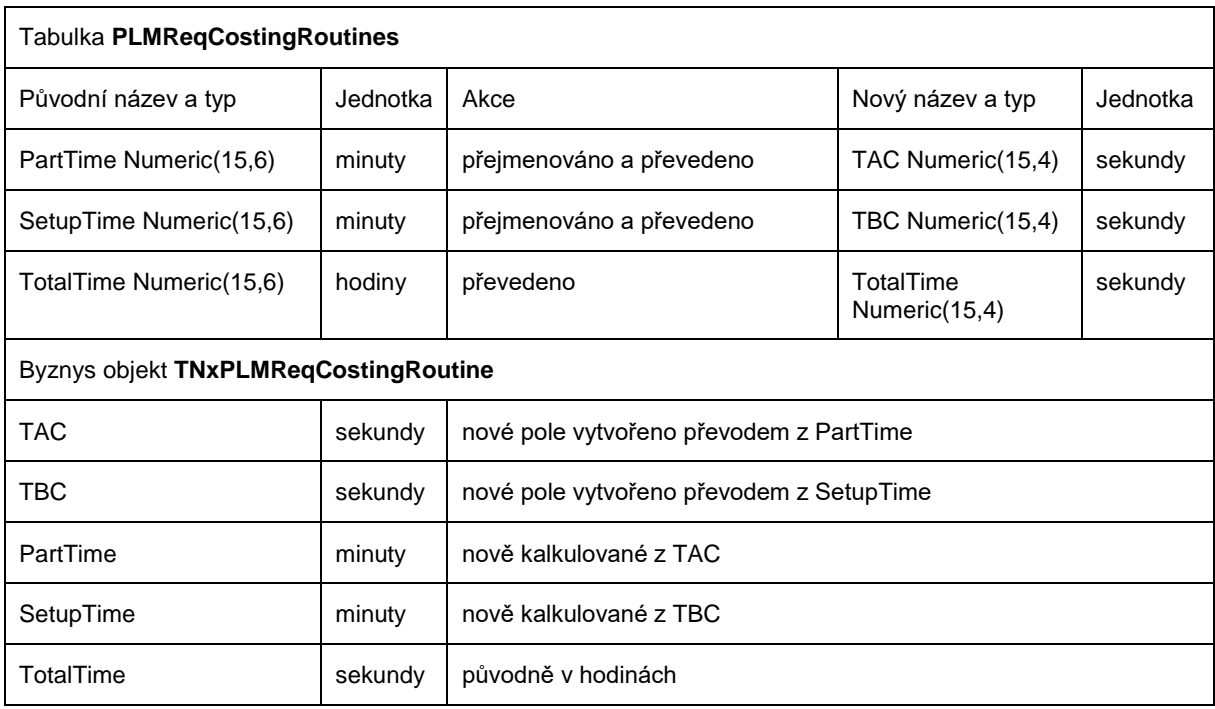

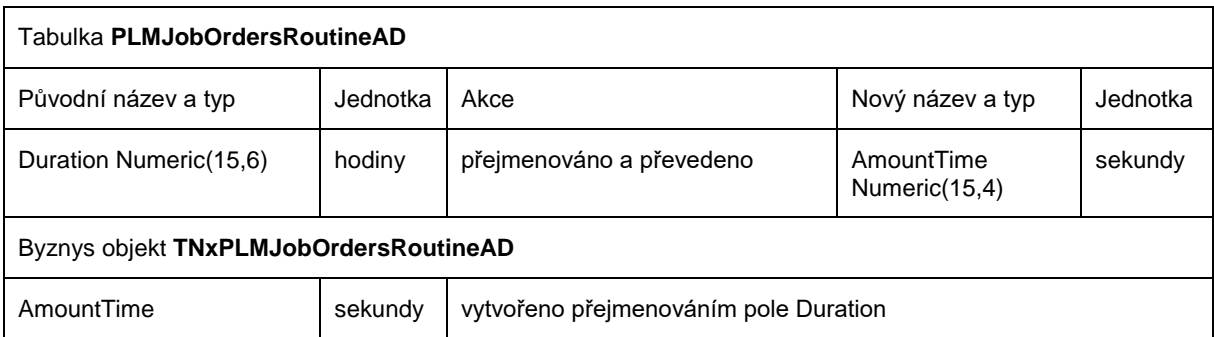

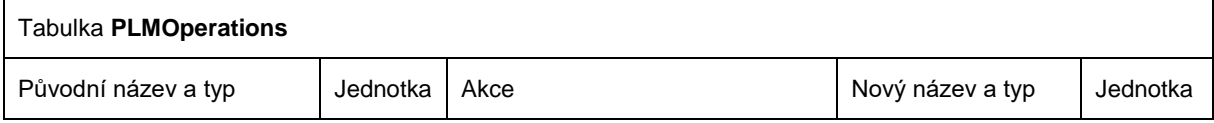

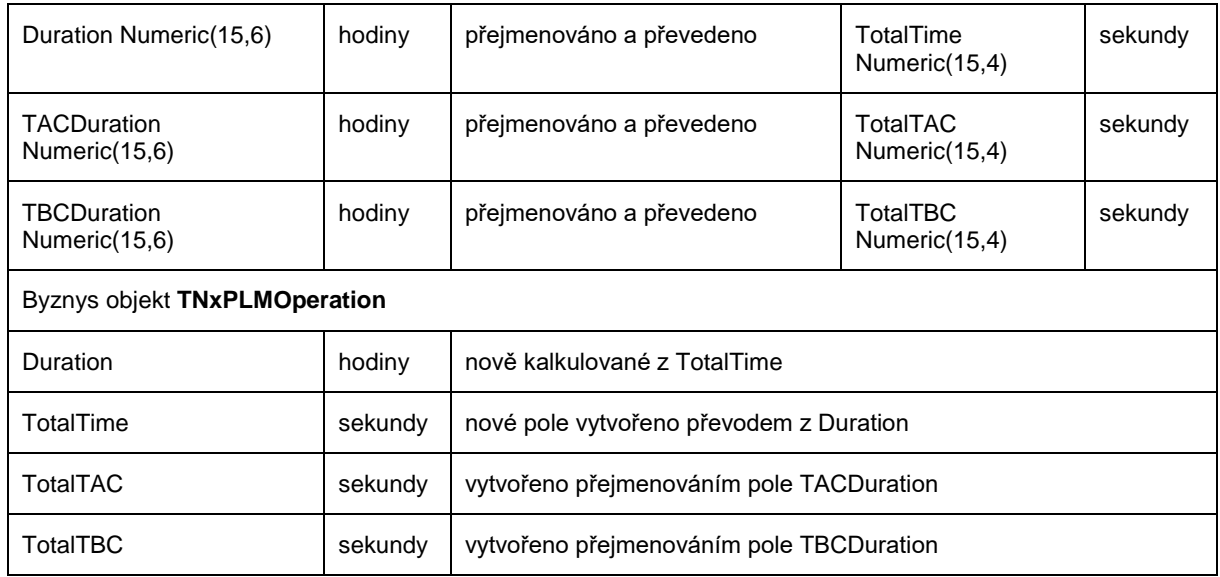

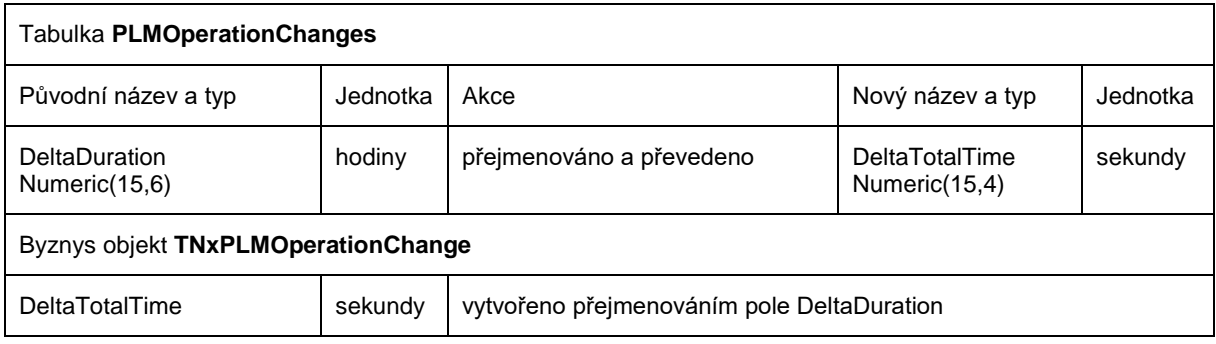

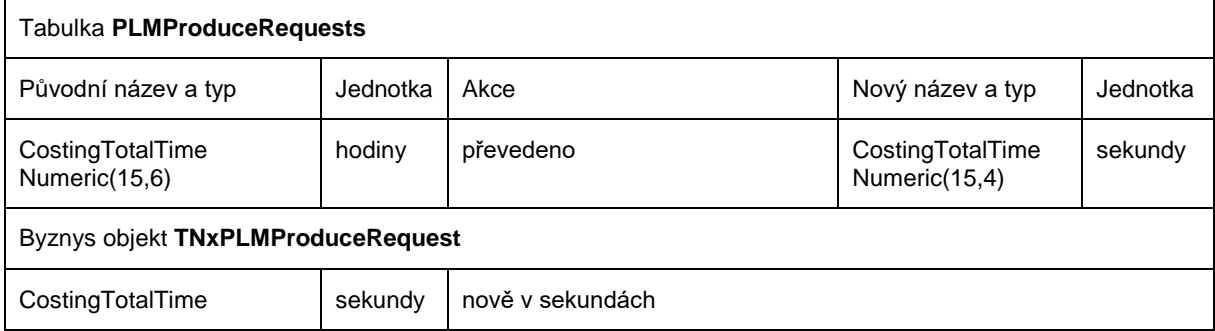

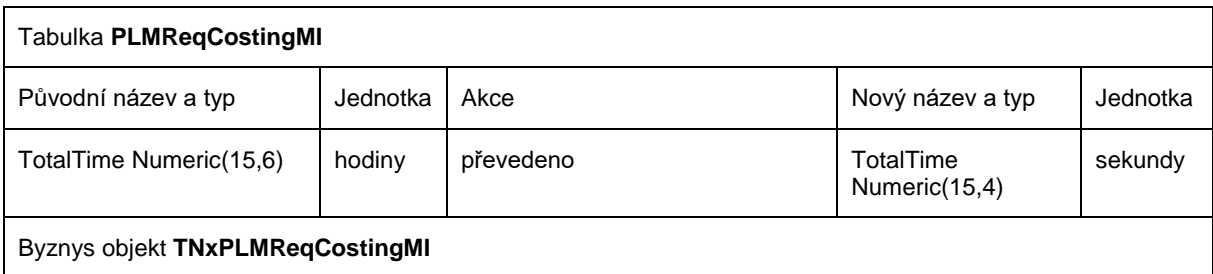

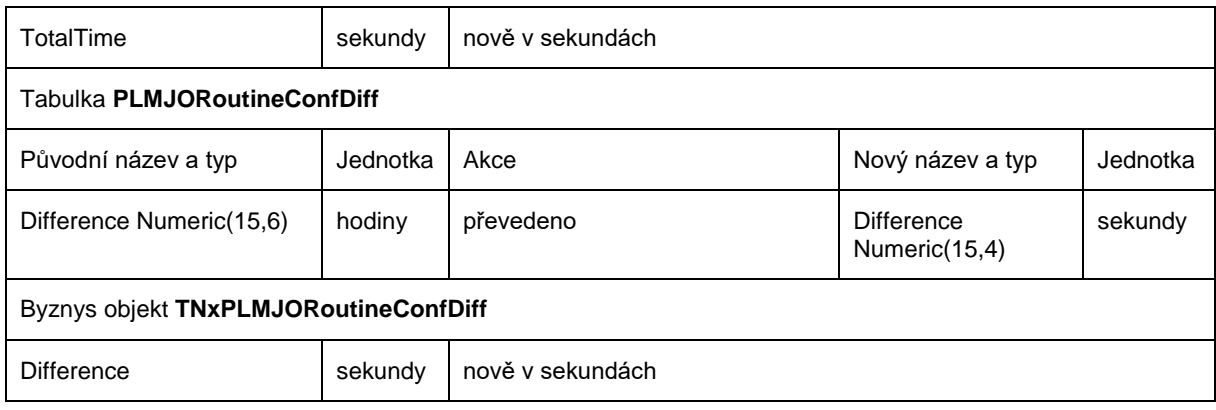

### **3. ÚPRAVY V TISKOVÝCH SESTAVÁCH**

Došlo k úpravě tiskových sestav, aby čerpaly hodnoty z nových polí, ale hodnoty zobrazují v původních časových jednotkách (dochází k přepočtu).

## **4. ODSTRANĚNÍ ZAOKROUHLOVACÍCH CHYB V NORMÁCH**

U norem, které se dříve ukládaly v minutách, docházelo při zadání sekund k uložení mnoha desetinných míst do databáze př. 1s převedeno na minuty 0,016667min ve vizuálnu se zobrazovala hodnota na 2 desetinná místa, takže při zpětném převodu na sekundy došlo ve formuláři k vizuálnímu zaokrouhlení a uživatel se domníval, že má zadánu opravdu 1s, ale hodnota nebyla v DB uložena přesně.

Konverze převádí minuty se zaokrouhlením na 4 desetinná místa, tímto se nepřesně uložená sekunda při převodu převede na 1.0000s (0,016667min \* 60 = 1,00002s zaokrouhleno na 4 desetinná místa 1.0000s).